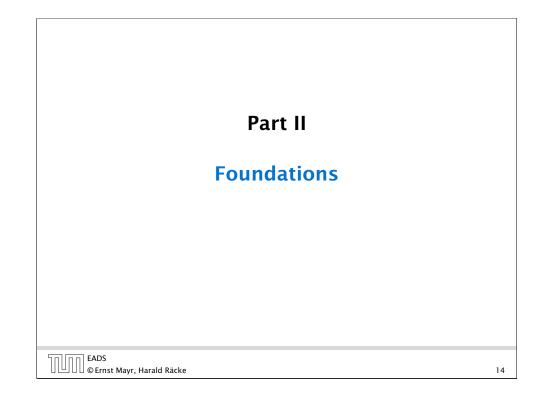

# **Vocabularies**

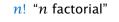

 $\binom{n}{k}$ "*n* choose *k*"

 $x_i$  "x subscript i" "*x* sub *i*" "x i"

 $\log_{h} a$  "log to the base b of a" "log *a* to the base *b*"

#### $f: X \to Y, x \mapsto x^2$

f is a function that maps from domain (Definitionsbereich) X to codomain (Zielmenge) *Y*. The set  $\{y \in Y \mid \exists x \in X : f(x) = y\}$ is the image or the range of the function (Bildbereich/Wertebereich).

#### 16

| Vocabularies                                                      |    |
|-------------------------------------------------------------------|----|
| $a \cdot b$ "a times b"                                           |    |
| "a multiplied by b"                                               |    |
| "a into b"                                                        |    |
| $\frac{a}{b}$ "a divided by b"                                    |    |
| <i>"a</i> by <i>b</i> "                                           |    |
| "a over b"                                                        |    |
| ( <i>a</i> : numerator (Zähler), <i>b</i> : denominator (Nenner)) |    |
| <i>a<sup>b</sup> "a</i> raised to the <i>b</i> -th power"         |    |
| " <i>a</i> to the <i>b</i> -th"                                   |    |
| " <i>a</i> raised to the power of <i>b</i> "                      |    |
| " <i>a</i> to the power of <i>b</i> "                             |    |
| "a raised to b"                                                   |    |
| " <i>a</i> to the <i>b</i> "                                      |    |
| " <i>a</i> raised by the exponent of <i>b</i> "                   |    |
| EADS<br>© Ernst Mayr, Harald Räcke                                | 15 |

# 3 Goals

- Gain knowledge about efficient algorithms for important problems, i.e., learn how to solve certain types of problems efficiently.
- Learn how to analyze and judge the efficiency of algorithms.
- Learn how to design efficient algorithms.

# **4 Modelling Issues**

#### What do you measure?

- Memory requirement
- Running time
- Number of comparisons
- Number of multiplications
- Number of hard-disc accesses
- Program size
- Power consumption
- ▶ ...

| הם הר | EADS<br>© Ernst Mavr. Harald Räcke |
|-------|------------------------------------|
|       | © Ernst Mayr, Harald Räcke         |

4 Modelling Issues

# **4 Modelling Issues**

#### Input length

The theoretical bounds are usually given by a function  $f : \mathbb{N} \to \mathbb{N}$  that maps the input length to the running time (or storage space, comparisons, multiplications, program size etc.).

The input length may e.g. be

- the size of the input (number of bits)
- the number of arguments

#### Example 1

Suppose n numbers from the interval  $\{1, ..., N\}$  have to be sorted. In this case we usually say that the input length is ninstead of e.g.  $n \log N$ , which would be the number of bits required to encode the input. 18

# **4 Modelling Issues**

#### How do you measure?

- Implementing and testing on representative inputs
  - How do you choose your inputs?
  - May be very time-consuming.
  - Very reliable results if done correctly.
  - Results only hold for a specific machine and for a specific set of inputs.
- Theoretical analysis in a specific model of computation.
  - Gives asymptotic bounds like "this algorithm always runs in time  $\mathcal{O}(n^2)$ ".
  - Typically focuses on the worst case.
  - Can give lower bounds like "any comparison-based sorting algorithm needs at least Ω(n log n) comparisons in the worst case".

| EADS<br>© Ernst Mayr, Harald Räcke | 4 Modelling Issues |    |
|------------------------------------|--------------------|----|
| 📙 🗌 🛛 © Ernst Mayr, Harald Räcke   |                    | 19 |
|                                    |                    |    |

# Model of Computation

 $\Pi$ 

#### How to measure performance

- Calculate running time and storage space etc. on a simplified, idealized model of computation, e.g. Random Access Machine (RAM), Turing Machine (TM), ...
- 2. Calculate number of certain basic operations: comparisons, multiplications, harddisc accesses, ...

Version 2. is often easier, but focusing on one type of operation makes it more difficult to obtain meaningful results.

# **Turing Machine**

- Very simple model of computation.
- Only the "current" memory location can be altered.
- Very good model for discussing computability, or polynomial vs. exponential time.
- Some simple problems like recognizing whether input is of the form xx, where x is a string, have guadratic lower bound.
- $\Rightarrow$  Not a good model for developing efficient algorithms.

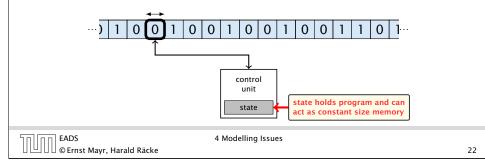

# **Random Access Machine (RAM)**

#### Operations

- input operations (input tape  $\rightarrow R[i]$ )
  - ► READ *i*
- output operations  $(R[i] \rightarrow \text{output tape})$ 
  - ► WRITE *i*
- register-register transfers
  - ▶ R[i] := R[i]
  - ▶ R[i] := 4
- indirect addressing
  - ▶ R[i] := R[R[i]]loads the content of the R[i]-th into the *j*-th register
  - R[R[i]] := R[j]loads the content of the *j*-th into the R[i]-th register

EADS ∐|∐∐©Ernst Mayr, Harald Räcke

24

# **Random Access Machine (RAM)**

- Input tape and output tape (sequences of zeros and ones; unbounded length).
- Memory unit: infinite but countable number of registers  $R[0], R[1], R[2], \ldots$

input tape

Registers hold integers.

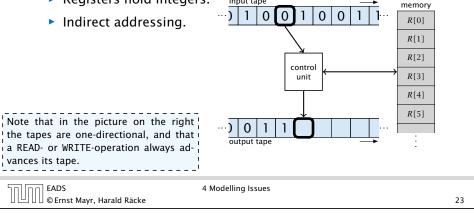

#### **Random Access Machine (RAM)** Operations branching (including loops) based on comparisons ▶ jump x jumps to position x in the program; sets instruction counter to x; reads the next operation to perform from register R[x] $\blacktriangleright$ jumpz x R[i]jump to x if R[i] = 0if not the instruction counter is increased by 1; jumpi i jump to *R*[*i*] (indirect jump); • arithmetic instructions: $+, -, \times, /$ • R[i] := R[j] + R[k];R[i] := -R[k];The jump-directives are very close to the jump-instructions contained in the assembler language of real machines. EADS 4 Modelling Issues © Ernst Mayr, Harald Räcke

#### **Model of Computation**

uniform cost model
 Every operation takes time 1.

- logarithmic cost model The cost depends on the content of memory cells:
  - The time for a step is equal to the largest operand involved;
  - The storage space of a register is equal to the length (in bits) of the largest value ever stored in it.

**Bounded word RAM model:** cost is uniform but the largest value stored in a register may not exceed w, where usually  $w = \log_2 n$ .

#### The latter model is quite realistic as the word-size of a standard computer that handles a problem of size nmust be at least $\log_2 n$ as otherwise the computer could either not store the problem instance or not address all its memory.

EADS © Ernst Mayr, Harald Räcke

```
4 Modelling Issues
```

26

C(x) cost of instance

instance x set of instances

of length n

|x|

In

input length of

28

#### There are different types of complexity bounds:

best-case complexity:

$$C_{\rm bc}(n) := \min\{C(x) \mid |x| = n\}$$

Usually easy to analyze, but not very meaningful.

worst-case complexity:

$$C_{\rm WC}(n) := \max\{C(x) \mid |x| = n\}$$

Usually moderately easy to analyze; sometimes too pessimistic.

average case complexity:

$$C_{\text{avg}}(n) := \frac{1}{|I_n|} \sum_{|x|=n} C(x)$$

more general: probability measure  $\mu$ 

$$C_{\mathrm{avg}}(n) := \sum_{x \in I_n} \mu(x) \cdot C(x)$$

EADS ©Ernst Mayr, Harald Räcke 4 Modelling Issues

# **4 Modelling Issues**

#### Example 2

| Algorithm 1 RepeatedSquaring $(n)$                                     |
|------------------------------------------------------------------------|
| 1: $\gamma \leftarrow 2$ ;                                             |
| 1: $r \leftarrow 2$ ;<br>2: <b>for</b> $i = 1 \rightarrow n$ <b>do</b> |
| 3: $r \leftarrow r^2$                                                  |
| 4: return γ                                                            |
| T. ICturin /                                                           |

- running time:
  - uniform model: n steps
  - logarithmic model:  $1 + 2 + 4 + \cdots + 2^n = 2^{n+1} 1 = \Theta(2^n)$
- space requirement:
  - uniform model:  $\mathcal{O}(1)$
  - logarithmic model:  $\mathcal{O}(2^n)$

#### EADS 4 Modelling Issues © Ernst Mayr, Harald Räcke 27

#### There are different types of complexity bounds:

amortized complexity:

The average cost of data structure operations over a worst case sequence of operations.

randomized complexity:

The algorithm may use random bits. Expected running time (over all possible choices of random bits) for a fixed input x. Then take the worst-case over all x with |x| = n.

EADS © Ernst Mayr, Harald Räcke

#### **5** Asymptotic Notation

We are usually not interested in exact running times, but only in an asymptotic classification of the running time, that ignores constant factors and constant additive offsets.

- We are usually interested in the running times for large values of *n*. Then constant additive terms do not play an important role.
- An exact analysis (e.g. *exactly* counting the number of operations in a RAM) may be hard, but wouldn't lead to more precise results as the computational model is already quite a distance from reality.
- A linear speed-up (i.e., by a constant factor) is always possible by e.g. implementing the algorithm on a faster machine.
- Running time should be expressed by simple functions.

|                                  | 5 Asymptotic Notation |    |
|----------------------------------|-----------------------|----|
| 🛛 🛄 🔲 © Ernst Mayr, Harald Räcke |                       | 29 |

# **Asymptotic Notation**

ווחו

There is an equivalent definition using limes notation (assuming that the respective limes exists). f and g are functions from  $\mathbb{N}$ to  $\mathbb{R}^+$ .

| EADS<br>© Ernst Mayr, Harald Ra | 5 Asymptotic Nota                                       | ation 31                                                                                              |
|---------------------------------|---------------------------------------------------------|----------------------------------------------------------------------------------------------------|
|                                 | <i>J</i> ()                                             | • There also exist versions for arbitrary functions, and for the case that the limes is not infinity. |
| • $g \in \omega(f)$ :           | $\lim_{n \to \infty} \frac{g(n)}{f(n)} = \infty$        | sume that $f$ and $g$ are positive func-<br>tions.                                                    |
| • $g \in o(f)$ :                | $\lim_{n \to \infty} \frac{g(n)}{f(n)} = 0$             | • Note that for the version of the Lan-<br>dau notation defined here, we as-                          |
| • $g \in \Theta(f)$ :           | $0 < \lim_{n \to \infty} \frac{g(n)}{f(n)} < \infty$    |                                                                                                    |
| • $g \in \Omega(f)$ :           | $0 < \lim_{n \to \infty} \frac{g(n)}{f(n)} \le \infty$  |                                                                                                    |
| • $g \in \mathcal{O}(f)$ :      | $0 \leq \lim_{n \to \infty} \frac{g(n)}{f(n)} < \infty$ |                                                                                                    |
|                                 | <i>(</i> )                                              |                                                                                                    |

# **Asymptotic Notation**

#### Formal Definition

Let *f* denote functions from  $\mathbb{N}$  to  $\mathbb{R}^+$ .

- $\mathcal{O}(f) = \{g \mid \exists c > 0 \exists n_0 \in \mathbb{N}_0 \forall n \ge n_0 : [g(n) \le c \cdot f(n)]\}$ (set of functions that asymptotically grow not faster than f)
- (set of functions that asymptotically grow not slower than f)
- $\blacktriangleright \Theta(f) = \Omega(f) \cap \mathcal{O}(f)$ (functions that asymptotically have the same growth as f)
- $\bullet \ o(f) = \{g \mid \forall c > 0 \ \exists n_0 \in \mathbb{N}_0 \ \forall n \ge n_0 : [g(n) \le c \cdot f(n)]\}$ (set of functions that asymptotically grow slower than f)
- $\blacktriangleright \omega(f) = \{g \mid \forall c > 0 \exists n_0 \in \mathbb{N}_0 \forall n \ge n_0 : [g(n) \ge c \cdot f(n)]\}$ (set of functions that asymptotically grow faster than f)

EADS © Ernst Mayr, Harald Räcke 5 Asymptotic Notation 30

# **Asymptotic Notation**

#### Abuse of notation

- **1.** People write  $f = \mathcal{O}(g)$ , when they mean  $f \in \mathcal{O}(g)$ . This is **not** an equality (how could a function be equal to a set of functions).
- **2.** People write  $f(n) = \mathcal{O}(q(n))$ , when they mean  $f \in \mathcal{O}(q)$ , with  $f : \mathbb{N} \to \mathbb{R}^+$ ,  $n \mapsto f(n)$ , and  $g : \mathbb{N} \to \mathbb{R}^+$ ,  $n \mapsto g(n)$ .
- **3.** People write e.g. h(n) = f(n) + o(g(n)) when they mean that there exists a function  $z : \mathbb{N} \to \mathbb{R}^+$ ,  $n \mapsto z(n), z \in o(q)$ such that h(n) = f(n) + z(n).

| <b>2.</b> In this context $f(n)$ does r<br>function $f$ evaluated at $n$ ,<br>it is a shorthand for the fu<br>(leaving out domain and co<br>only giving the rule of cor<br>of the function). | ample the median of $n$ elements can<br>be determined using $\frac{3}{2}n + o(n)$ compar- |
|----------------------------------------------------------------------------------------------------|-------------------------------------------------------------------------------------------|
| EADS                                                                                                    | 5 Asymptotic Notation                                                                     |
| © Ernst Mayr, Harald Räcke                                                                                                    | 32                                                                                        |

#### **Asymptotic Notation**

#### Abuse of notation

**4.** People write  $\mathcal{O}(f(n)) = \mathcal{O}(g(n))$ , when they mean  $\mathcal{O}(f(n)) \subseteq \mathcal{O}(g(n))$ . Again this is not an equality.

|                                    | 5 Asymptotic Notation |    |
|------------------------------------|-----------------------|----|
| 🛛 🕒 🛛 🖉 © Ernst Mayr, Harald Räcke |                       | 32 |

# **Asymptotic Notation in Equations**

#### How do we interpret an expression like:

 $2n^2 + \mathcal{O}(n) = \Theta(n^2)$ 

Regardless of how we choose the anonymous function  $f(n) \in O(n)$  there is an anonymous function  $g(n) \in \Theta(n^2)$  that makes the expression true.

34

#### **Asymptotic Notation in Equations**

How do we interpret an expression like:

$$2n^2 + 3n + 1 = 2n^2 + \Theta(n)$$

Here,  $\Theta(n)$  stands for an anonymous function in the set  $\Theta(n)$  that makes the expression true.

Note that  $\Theta(n)$  is on the right hand side, otw. this interpretation is wrong.

EADS © Ernst Mayr, Harald Räcke

5 Asymptotic Notation

Asymptotic Notation in EquationsThe  $\Theta(i)$ -symbol on the left represents one anonymous function<br/> $f: \mathbb{N} \to \mathbb{R}^+$ , and then  $\sum_i f(i)$  is<br/>computed.How do we interpret an expression like: $\sum_{i=1}^{n} \Theta(i) = \Theta(n^2)$ Careful!

"It is understood" that every occurence of an O-symbol (or  $\Theta, \Omega, o, \omega$ ) on the left represents one anonymous function.

Hence, the left side is not equal to

 $\Theta(1) + \Theta(2) + \cdots + \Theta(n-1) + \Theta(n)$ 

EADS © Ernst Mayr, Harald Räcke 5 Asymptotic Notation

#### **Asymptotic Notation in Equations**

We can view an expression containing asymptotic notation as generating a set:

 $n^2 \cdot \mathcal{O}(n) + \mathcal{O}(\log n)$ 

represents

 $\left\{f:\mathbb{N}\to\mathbb{R}^+\mid f(n)=n^2\cdot g(n)+h(n)\right.$ with  $g(n) \in \mathcal{O}(n)$  and  $h(n) \in \mathcal{O}(\log n)$ Recall that according to the previous slide e.g. the expressions  $\sum_{i=1}^{n} \mathcal{O}(i)$  and  $\sum_{i=1}^{n/2} \mathcal{O}(i) + \sum_{i=n/2+1}^{n} \mathcal{O}(i)$  generate different sets. EADS 5 Asymptotic Notation © Ernst Mayr, Harald Räcke 36

# **Asymptotic Notation**

#### Lemma 3

Let f, g be functions with the property  $\exists n_0 > 0 \ \forall n \ge n_0 : f(n) > 0$  (the same for *g*). Then

- $c \cdot f(n) \in \Theta(f(n))$  for any constant c
- $\mathcal{O}(f(n)) + \mathcal{O}(g(n)) = \mathcal{O}(f(n) + g(n))$
- $\blacktriangleright \mathcal{O}(f(n)) \cdot \mathcal{O}(g(n)) = \mathcal{O}(f(n) \cdot g(n))$
- $\bullet \mathcal{O}(f(n)) + \mathcal{O}(g(n)) = \mathcal{O}(\max\{f(n), g(n)\})$

The expressions also hold for  $\Omega$ . Note that this means that  $f(n) + g(n) \in \Theta(\max\{f(n), g(n)\}).$ 

#### **Asymptotic Notation in Equations**

Then an asymptotic equation can be interpreted as containement btw. two sets:

$$n^2 \cdot \mathcal{O}(n) + \mathcal{O}(\log n) = \Theta(n^2)$$

represents

$$n^2 \cdot \mathcal{O}(n) + \mathcal{O}(\log n) \subseteq \Theta(n^2)$$

Note that the equation does not hold.

```
EADS
©Ernst Mayr, Harald Räcke
```

© Ernst Mayr, Harald Räcke

5 Asymptotic Notation

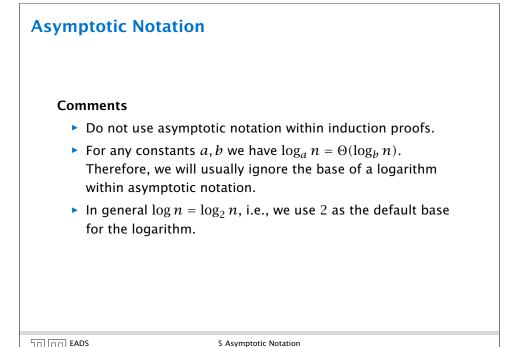

38

#### **Asymptotic Notation**

In general asymptotic classification of running times is a good measure for comparing algorithms:

- If the running time analysis is tight and actually occurs in practise (i.e., the asymptotic bound is not a purely theoretical worst-case bound), then the algorithm that has better asymptotic running time will always outperform a weaker algorithm for large enough values of n.
- However, suppose that I have two algorithms:
  - Algorithm A. Running time  $f(n) = 1000 \log n = O(\log n)$ .
  - Algorithm B. Running time  $g(n) = \log^2 n$ .

Clearly f = o(g). However, as long as  $\log n \le 1000$ Algorithm B will be more efficient.

| EADS<br>© Ernst Mayr, Harald Räcke | 5 Asymptotic Notation |  |
|------------------------------------|-----------------------|--|

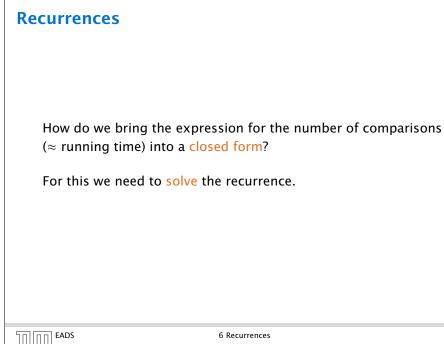

# **6** Recurrences

| Algorithm 2 mergesort(listL)                                    |
|-----------------------------------------------------------------|
| 1: $n \leftarrow \text{size}(L)$                                |
| 2: if $n \le 1$ return $L$                                      |
| 3: $L_1 \leftarrow L[1 \cdots \lfloor \frac{n}{2} \rfloor]$     |
| 4: $L_2 \leftarrow L[\lfloor \frac{n}{2} \rfloor + 1 \cdots n]$ |
| 5: mergesort( $L_1$ )                                           |
| 6: mergesort( $L_2$ )                                           |
| 7: $L \leftarrow \operatorname{merge}(L_1, L_2)$                |
| 8: return L                                                     |

This algorithm requires

$$T(n) = T\left(\left\lceil \frac{n}{2} \right\rceil\right) + T\left(\left\lfloor \frac{n}{2} \right\rfloor\right) + \mathcal{O}(n) \le 2T\left(\left\lceil \frac{n}{2} \right\rceil\right) + \mathcal{O}(n)$$

comparisons when n > 1 and 0 comparisons when  $n \le 1$ .

EADS © Ernst Mayr, Harald Räcke 6 Recurrences 41

# **Methods for Solving Recurrences**

#### 1. Guessing+Induction

Guess the right solution and prove that it is correct via induction. It needs experience to make the right guess.

2. Master Theorem

For a lot of recurrences that appear in the analysis of algorithms this theorem can be used to obtain tight asymptotic bounds. It does not provide exact solutions.

3. Characteristic Polynomial

Linear homogenous recurrences can be solved via this method.

#### **Methods for Solving Recurrences**

#### 4. Generating Functions

A more general technique that allows to solve certain types of linear inhomogenous relations and also sometimes non-linear recurrence relations.

#### 5. Transformation of the Recurrence

Sometimes one can transform the given recurrence relations so that it e.g. becomes linear and can therefore be solved with one of the other techniques.

EADS © Ernst Mayr, Harald Räcke 6 Recurrences

44

46

#### 6.1 Guessing+Induction

Suppose we guess  $T(n) \le dn \log n$  for a constant *d*. Then

$$T(n) \le 2T\left(\frac{n}{2}\right) + cn$$
$$\le 2\left(d\frac{n}{2}\log\frac{n}{2}\right) + cn$$
$$= dn(\log n - 1) + cn$$
$$= dn\log n + (c - d)n$$
$$\le dn\log n$$

if we choose  $d \ge c$ .

Formally one would make an induction proof, where the above is the induction step. The base case is usually trivial.

| 50 00 | EADS<br>©Ernst Mayr, Harald Räcke |
|-------|-----------------------------------|
|       | © Ernst Mayr, Harald Räcke        |

6.1 Guessing+Induction

#### 6.1 Guessing+Induction

First we need to get rid of the O-notation in our recurrence:

 $T(n) \leq \begin{cases} 2T(\left\lceil \frac{n}{2} \right\rceil) + cn & n \ge 2\\ 0 & \text{otherwise} \end{cases}$ 

Assume that instead we had

$$T(n) \leq \begin{cases} 2T(\frac{n}{2}) + cn & n \ge 2\\ 0 & \text{otherwise} \end{cases}$$

One way of solving such a recurrence is to guess a solution, and check that it is correct by plugging it in.

| רח באDS הח                       | 6.1 Guessing+Induction |   |
|----------------------------------|------------------------|---|
| 🛛 🛄 🗒 🖉 Ernst Mayr, Harald Räcke |                        | 4 |

# 6.1 Guessing+Induction

$$T(n) \leq \begin{cases} 2T(\frac{n}{2}) + cn & n \ge 16\\ b & \text{otw.} \end{cases}$$

**Guess:**  $T(n) \le dn \log n$ . **Proof.** (by induction)

- **base case**  $(2 \le n < 16)$ : true if we choose  $d \ge b$ .
- induction step  $2 \dots n 1 \rightarrow n$ :

Suppose statem. is true for  $n' \in \{2, ..., n-1\}$ , and  $n \ge 16$ . We prove it for n:

$$T(n) \leq 2T\left(\frac{n}{2}\right) + cn$$

$$\leq 2\left(d\frac{n}{2}\log\frac{n}{2}\right) + cn$$

$$= dn(\log n - 1) + cn$$

$$= dn\log n + (c - d)n$$

$$\leq dn\log n$$
• Note that this proves the statement for  $n \in \mathbb{N}_{\geq 2}$ , as the statement is wrong for  $n = 1$ .
• The base case is usually omitted, as it is the same for different recurrences.

Hence, statement is true if we choose  $d \ge c$ .

#### 6.1 Guessing+Induction

Why did we change the recurrence by getting rid of the ceiling?

If we do not do this we instead consider the following recurrence:

 $T(n) \leq \begin{cases} 2T(\left\lceil \frac{n}{2} \right\rceil) + cn & n \ge 16\\ b & \text{otherwise} \end{cases}$ 

Note that we can do this as for constant-sized inputs the running time is always some constant (*b* in the above case).

| EADS<br>© Ernst Mayr, Harald Räcke | 6.1 Guessing+Induction |
|------------------------------------|------------------------|

# 6.2 Master Theorem

**Lemma 4** Let  $a \ge 1, b \ge 1$  and  $\epsilon > 0$  denote constants. Consider the recurrence

 $T(n) = aT\left(\frac{n}{h}\right) + f(n)$ .

Case 1. If  $f(n) = O(n^{\log_b(a)-\epsilon})$  then  $T(n) = \Theta(n^{\log_b a})$ .

Case 2.

If  $f(n) = \Theta(n^{\log_b(a)} \log^k n)$  then  $T(n) = \Theta(n^{\log_b a} \log^{k+1} n)$ .

#### Case 3.

If  $f(n) = \Omega(n^{\log_b(a)+\epsilon})$  and for sufficiently large n $af(\frac{n}{b}) \le cf(n)$  for some constant c < 1 then  $T(n) = \Theta(f(n))$ .

Note that the cases do not cover all pos-

48

50

| 50000 | EADS                               |
|-------|------------------------------------|
|       | EADS<br>© Ernst Mayr, Harald Räcke |

6.2 Master Theorem

6.1 Guessing+Induction

We also make a guess of  $T(n) \leq dn \log n$  and get

$$T(n) \leq 2T\left(\left\lceil\frac{n}{2}\right\rceil\right) + cn$$

$$\leq 2\left(d\left\lceil\frac{n}{2}\right\rceil\log\left\lceil\frac{n}{2}\right\rceil\right) + cn$$

$$\left\lceil\frac{n}{2}\right\rceil \leq \frac{n}{2} + 1\right\rceil \leq 2\left(d(n/2+1)\log(n/2+1)\right) + cn$$

$$\left\lceil\frac{n}{2} + 1 \leq \frac{9}{16}n\right\rceil \leq dn\log\left(\frac{9}{16}n\right) + 2d\log n + cn$$

$$\left\lceil\log\frac{9}{16}n = \log n + (\log 9 - 4)\right\rceil = dn\log n + (\log 9 - 4)dn + 2d\log n + cn$$

$$\left\lceil\log n \leq \frac{n}{4}\right\rceil \leq dn\log n + (\log 9 - 3.5)dn + cn$$

$$\leq dn\log n - 0.33dn + cn$$

$$\leq dn\log n$$
for a suitable choice of d.
$$Content determined the end to the term of the term of term of the term of the term of the term of the term of the term of the term of the term of the term of the term of the term of the term of term of the term of term of term of term of the term of term of t$$

49

6.2 Master Theorem We prove the Master Theorem for the case that *n* is of the form *b*<sup>ℓ</sup>, and we assume that the non-recursive case occurs for problem size 1 and incurs cost 1.

#### **The Recursion Tree** The running time of a recursive algorithm can be visualized by a recursion tree: f(n) $af(\frac{n}{b})$ $a^2 f(\frac{n}{b^2})$ $\frac{\binom{n}{b^2}}{4}$ 1 a<sup>log</sup>bn = $n^{log_ba}$ EADS EADS © Ernst Mayr, Harald Räcke 6.2 Master Theorem 52

Case 1. Now suppose that 
$$f(n) \leq c n^{\log_b a - \epsilon}$$
.  

$$T(n) - n^{\log_b a} = \sum_{i=0}^{\log_b n-1} a^i f\left(\frac{n}{b^i}\right)$$

$$\leq c \sum_{i=0}^{\log_b n-1} a^i \left(\frac{n}{b^i}\right)^{\log_b a - \epsilon}$$

$$\frac{b^{-i(\log_b a - \epsilon)} = b^{\epsilon i}(b^{\log_b a})^{-i} = b^{\epsilon i}a^{-i}}{\sum_{i=0}^{k-1}} = c n^{\log_b a - \epsilon} \sum_{i=0}^{\log_b n-1} (b^{\epsilon})^i$$

$$\frac{\sum_{i=0}^{k} q^i = \frac{q^{k+1}-1}{q-1}}{\sum_{i=0}^{k} q^{i} = \frac{q^{k+1}-1}{q-1}} = c n^{\log_b a - \epsilon} (b^{\epsilon} \log_b n - 1)/(b^{\epsilon} - 1)$$

$$= c n^{\log_b a - \epsilon} (n^{\epsilon} - 1)/(b^{\epsilon} - 1)$$

$$= \frac{c}{b^{\epsilon} - 1} n^{\log_b a} (n^{\epsilon} - 1)/(n^{\epsilon})$$
Hence,  

$$T(n) \leq \left(\frac{c}{b^{\epsilon} - 1}\right) n^{\log_b (a)} \qquad \Rightarrow T(n) = \mathcal{O}(n^{\log_b a}).$$

| T(n)                               | $\leq \left(\frac{c}{b^{\epsilon}-1}\right) n^{\log_b(a)}$ | $\Rightarrow T(n) = \mathcal{O}(n^{\log_b a}).$ |
|------------------------------------|------------------------------------------------------------|-------------------------------------------------|
| EADS                               | 6.2 Master Theorem                                         |                                                 |
| 🛛 🕒 🖓 🖾 🖾 Ernst Mavr. Harald Räcke |                                                            | 54                                              |

6.2 Master Theorem This gives  $T(n) = n^{\log_b a} + \sum_{i=0}^{\log_b n-1} a^i f\left(\frac{n}{b^i}\right) \ .$ EADS © Ernst Mayr, Harald Räcke 6.2 Master Theorem 53

Case 2. Now suppose that 
$$f(n) \leq c n^{\log_b a}$$
.  

$$T(n) - n^{\log_b a} = \sum_{i=0}^{\log_b n-1} a^i f\left(\frac{n}{b^i}\right)$$

$$\leq c \sum_{i=0}^{\log_b n-1} a^i \left(\frac{n}{b^i}\right)^{\log_b a}$$

$$= c n^{\log_b a} \sum_{i=0}^{\log_b n-1} 1$$

$$= c n^{\log_b a} \log_b n$$
Hence,  

$$T(n) = \mathcal{O}(n^{\log_b a} \log_b n) \quad \Rightarrow T(n) = \mathcal{O}(n^{\log_b a} \log n).$$

Case 2. Now suppose that 
$$f(n) \ge cn^{\log_b a}$$
.  

$$T(n) - n^{\log_b a} = \sum_{i=0}^{\log_b n-1} a^i f\left(\frac{n}{b^i}\right)$$

$$\ge c \sum_{i=0}^{\log_b n-1} a^i \left(\frac{n}{b^i}\right)^{\log_b a}$$

$$= cn^{\log_b a} \sum_{i=0}^{\log_b n-1} 1$$

$$= cn^{\log_b a} \log_b n$$
Hence,  

$$T(n) = \Omega(n^{\log_b a} \log_b n) \qquad \Rightarrow T(n) = \Omega(n^{\log_b a} \log n).$$

Case 3. Now suppose that  $f(n) \ge dn^{\log_b a + \epsilon}$ , and that for sufficiently large n:  $af(n/b) \le cf(n)$ , for c < 1.

From this we get  $a^i f(n/b^i) \le c^i f(n)$ , where we assume that  $n/b^{i-1} \ge n_0$  is still sufficiently large.

$$T(n) - n^{\log_b a} = \sum_{i=0}^{\log_b n-1} a^i f\left(\frac{n}{b^i}\right)$$
$$= \sum_{i=0}^{\log_b n-1} c^i f(n) + \mathcal{O}(n^{\log_b a})$$
$$\boxed{q < 1 : \sum_{i=0}^n q^i = \frac{1-q^{n+1}}{1-q} \le \frac{1}{1-q}} \le \frac{1}{1-c} f(n) + \mathcal{O}(n^{\log_b a})$$

Hence,

 $T(n) \leq \mathcal{O}(f(n))$ 

$$\Rightarrow T(n) = \Theta(f(n)).$$

58

| EADS<br>© Ernst Mayr, Harald Räcke | 6.2 Master Theorem |
|------------------------------------|--------------------|

Case 2. Now suppose that 
$$f(n) \leq c n^{\log_b a} (\log_b(n))^k$$
.  

$$T(n) - n^{\log_b a} = \sum_{i=0}^{\log_b n-1} a^i f\left(\frac{n}{b^i}\right)$$

$$\leq c \sum_{i=0}^{\log_b n-1} a^i \left(\frac{n}{b^i}\right)^{\log_b a} \cdot \left(\log_b\left(\frac{n}{b^i}\right)\right)^k$$

$$\boxed{n = b^\ell \Rightarrow \ell = \log_b n} = c n^{\log_b a} \sum_{i=0}^{\ell-1} \left(\log_b\left(\frac{b^\ell}{b^i}\right)\right)^k$$

$$= c n^{\log_b a} \sum_{i=0}^{\ell-1} (\ell - i)^k$$

$$= c n^{\log_b a} \sum_{i=1}^{\ell} i^k \approx \frac{1}{k} \ell^{k+1}$$

$$\approx \frac{c}{k} n^{\log_b a} \ell^{k+1} \qquad \Rightarrow T(n) = \mathcal{O}(n^{\log_b a} \log^{k+1} n).$$

#### **Example: Multiplying Two Integers**

Suppose we want to multiply two n-bit Integers, but our registers can only perform operations on integers of constant size.

For this we first need to be able to add two integers **A** and **B**:

|                           | 1          | 1          | 0                     | 1                     | 1          | 0                     | 1                     | 0    | 1   | A                         |     |
|---------------------------|------------|------------|-----------------------|-----------------------|------------|-----------------------|-----------------------|------|-----|---------------------------|-----|
|                           | 1 <b>1</b> | <b>0</b> 0 | <b>0</b> <sub>1</sub> | <b>0</b> <sub>1</sub> | <b>1</b> 0 | <b>0</b> <sub>1</sub> | <b>0</b> <sub>1</sub> | 1    | 1   | В                         |     |
|                           | 10         | 1          | 1                     | 0                     | 0          | 1                     | 0                     | 0    | 0   |                           |     |
| This gives th             | at two     | n-b        | it ir                 | nteg                  | jers       | ca                    | n b                   | e ao | dde | d in time $\mathcal{O}(r$ | ı). |
| EADS<br>© Ernst Mayr, Har | ald Räcke  |            |                       | 6.2 N                 | laster     | Theo                  | rem                   |      |     |                           |     |

#### **Example: Multiplying Two Integers**

Suppose that we want to multiply an *n*-bit integer *A* and an *m*-bit integer *B* ( $m \le n$ ).

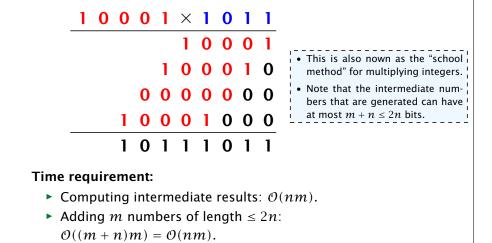

|                                  | 6.2 Master Theorem |    |
|----------------------------------|--------------------|----|
| 🛛 🕒 🔲 © Ernst Mayr, Harald Räcke |                    | 60 |

| Algorithm 3 mult(A, B)                                                                                                    |                                                                                       |
|----------------------------------------------------------------------------------------------------|---------------------------------------------------------------------------------------|
| 1: if $ A  =  B  = 1$ then<br>2: return $a_0 \cdot b_0$                                                                                                    | $\mathcal{O}(1)$                                                                      |
| 2: return $a_0 \cdot b_0$                                                                                                    | $\mathcal{O}(1)$                                                                      |
| 3: split A into $A_0$ and $A_1$                                                                                                    | $\mathcal{O}(n)$                                                                      |
| 4: split <i>B</i> into $B_0$ and $B_1$                                                                                                    | $\mathcal{O}(n)$                                                                      |
| 5: $Z_2 \leftarrow \operatorname{mult}(A_1, B_1)$                                                                                                    | $ \begin{array}{c}  T(\frac{n}{2}) \\  2T(\frac{n}{2}) + \mathcal{O}(n) \end{array} $ |
| 6: $Z_1 \leftarrow \operatorname{mult}(A_1, B_0) + \operatorname{mult}(A_0, B_1)$                                                                                             | $2T(\frac{n}{2}) + \mathcal{O}(n)$                                                    |
| 7: $Z_0 \leftarrow \operatorname{mult}(A_0, B_0)$                                                                                                    | $T(\frac{n}{2})$                                                                      |
| 6: $Z_1 \leftarrow \text{mult}(A_1, B_0) + \text{mult}(A_0, B_1)$<br>7: $Z_0 \leftarrow \text{mult}(A_0, B_0)$<br>8: return $Z_2 \cdot 2^n + Z_1 \cdot 2^{\frac{n}{2}} + Z_0$ | $\mathcal{O}(n)$                                                                      |

We get the following recurrence:

$$T(n) = 4T\left(\frac{n}{2}\right) + \mathcal{O}(n)$$

| הם הר | EADS<br>©Ernst Mayr, Harald Räcke | 6.2 Master Theorem |
|-------|-----------------------------------|--------------------|
|       | © Ernst Mayr, Harald Räcke        |                    |

62

#### **Example: Multiplying Two Integers**

#### A recursive approach:

Suppose that integers **A** and **B** are of length  $n = 2^k$ , for some k.

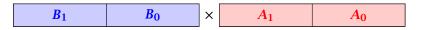

Then it holds that

$$A = A_1 \cdot 2^{\frac{n}{2}} + A_0$$
 and  $B = B_1 \cdot 2^{\frac{n}{2}} + B_0$ 

Hence,

$$A \cdot B = A_1 B_1 \cdot 2^n + (A_1 B_0 + A_0 B_1) \cdot 2^{\frac{n}{2}} + A_0 \cdot B_0$$

| הח [הח] EADS                       | 6.2 Master Theorem |    |
|------------------------------------|--------------------|----|
| EADS<br>© Ernst Mayr, Harald Räcke |                    | 61 |

# **Example: Multiplying Two Integers**

**Master Theorem:** Recurrence:  $T[n] = aT(\frac{n}{h}) + f(n)$ .

- Case 1:  $f(n) = \mathcal{O}(n^{\log_b a \epsilon})$   $T(n) = \Theta(n^{\log_b a})$
- Case 2:  $f(n) = \Theta(n^{\log_b a} \log^k n)$   $T(n) = \Theta(n^{\log_b a} \log^{k+1} n)$
- Case 3:  $f(n) = \Omega(n^{\log_b a + \epsilon})$   $T(n) = \Theta(f(n))$

In our case a = 4, b = 2, and  $f(n) = \Theta(n)$ . Hence, we are in Case 1, since  $n = O(n^{2-\epsilon}) = O(n^{\log_b a - \epsilon})$ .

We get a running time of  $\mathcal{O}(n^2)$  for our algorithm.

 $\Rightarrow$  Not better then the "school method".

EADS © Ernst Mayr, Harald Räcke

#### **Example: Multiplying Two Integers**

We can use the following identity to compute  $Z_1$ :

$$Z_1 = A_1 B_0 + A_0 B_1 = Z_2 = Z_0$$
  
=  $(A_0 + A_1) \cdot (B_0 + B_1) - \overline{A_1 B_1} - \overline{A_0 B_0}$ 

| Hence, |                                                                                                    |                                   |
|--------|----------------------------------------------------------------------------------------------------|-----------------------------------|
| nence, | Algorithm 4 mult(A, B)                                                                                                    |                                   |
|        | 1: if $ A  =  B  = 1$ then                                                                                                    | $\mathcal{O}(1)$                  |
|        | 2: <b>return</b> $a_0 \cdot b_0$                                                                                                    | $\mathcal{O}(1)$                  |
|        | 3: split A into $A_0$ and $A_1$                                                                                                    | $\mathcal{O}(n)$                  |
|        | 4: split <i>B</i> into $B_0$ and $B_1$                                                                                                  | $\mathcal{O}(n)$                  |
|        | 5: $Z_2 \leftarrow \operatorname{mult}(A_1, B_1)$                                                                                       | $T(\frac{n}{2})$                  |
|        | 6: $Z_0 \leftarrow \operatorname{mult}(A_0, B_0)$                                                                                       | $T(\frac{n}{2})$                  |
|        | 7: $Z_1 \leftarrow \text{mult}(A_0 + A_1, B_0 + B_1) - Z_2 - Z_0$<br>8: <b>return</b> $Z_2 \cdot 2^n + Z_1 \cdot 2^{\frac{n}{2}} + Z_0$ | $T(\frac{n}{2}) + \mathcal{O}(n)$ |
|        | 8: return $Z_2 \cdot 2^n + Z_1 \cdot 2^{\frac{n}{2}} + Z_0$                                                                             | $\mathcal{O}(n)$                  |
|        |                                                                                                    |                                   |
| EADS   | 6.2 Master Theorem                                                                                                    |                                   |

6.3 The Characteristic Polynomial

Consider the recurrence relation:

□□□□□ © Ernst Mayr, Harald Räcke

 $c_0T(n) + c_1T(n-1) + c_2T(n-2) + \cdots + c_kT(n-k) = f(n)$ 

This is the general form of a linear recurrence relation of order k with constant coefficients ( $c_0, c_k \neq 0$ ).

- T(n) only depends on the k preceding values. This means the recurrence relation is of order k.
- The recurrence is linear as there are no products of T[n]'s.
- If f(n) = 0 then the recurrence relation becomes a linear, homogenous recurrence relation of order k.

Note that we ignore boundary conditions for the moment.

66

64

# **Example: Multiplying Two Integers**

We get the following recurrence:

$$T(n) = 3T\left(\frac{n}{2}\right) + \mathcal{O}(n)$$
 .

**Master Theorem:** Recurrence:  $T[n] = aT(\frac{n}{h}) + f(n)$ .

- Case 1:  $f(n) = O(n^{\log_b a \epsilon})$   $T(n) = O(n^{\log_b a})$
- Case 2:  $f(n) = \Theta(n^{\log_b a} \log^k n)$   $T(n) = \Theta(n^{\log_b a} \log^{k+1} n)$
- Case 3:  $f(n) = \Omega(n^{\log_b a + \epsilon})$   $T(n) = \Theta(f(n))$

Again we are in Case 1. We get a running time of  $\Theta(n^{\log_2 3}) \approx \Theta(n^{1.59}).$ 

A huge improvement over the "school method".

| רח] הח] EADS                       | 6.2 Master Theorem |    |
|------------------------------------|--------------------|----|
| 🛛 🛄 🖓 🕼 © Ernst Mayr, Harald Räcke |                    | 65 |

# 6.3 The Characteristic Polynomial

#### **Observations:**

- The solution T[1], T[2], T[3],... is completely determined by a set of boundary conditions that specify values for T[1],...,T[k].
- In fact, any k consecutive values completely determine the solution.
- k non-concecutive values might not be an appropriate set of boundary conditions (depends on the problem).

#### Approach:

- First determine all solutions that satisfy recurrence relation.
- Then pick the right one by analyzing boundary conditions.
- First consider the homogenous case.

#### The Homogenous Case

#### The solution space

 $S = \left\{ \mathcal{T} = T[1], T[2], T[3], \dots \mid \mathcal{T} \text{ fulfills recurrence relation} \right\}$ 

is a vector space. This means that if  $\mathcal{T}_1, \mathcal{T}_2 \in S$ , then also  $\alpha \mathcal{T}_1 + \beta \mathcal{T}_2 \in S$ , for arbitrary constants  $\alpha, \beta$ .

#### How do we find a non-trivial solution?

We guess that the solution is of the form  $\lambda^n$ ,  $\lambda \neq 0$ , and see what happens. In order for this guess to fulfill the recurrence we need

$$c_0\lambda^n + c_1\lambda^{n-1} + c_2 \cdot \lambda^{n-2} + \dots + c_k \cdot \lambda^{n-k} = 0$$

for all  $n \ge k$ .

| Selen EADS                         | 6.3 The Characteristic Polynomial |
|------------------------------------|-----------------------------------|
| EADS<br>© Ernst Mayr, Harald Räcke |                                   |
|                                    |                                   |

#### **The Homogenous Case**

#### Lemma 5

Assume that the characteristic polynomial has k distinct roots  $\lambda_1, \ldots, \lambda_k$ . Then all solutions to the recurrence relation are of the form

$$\alpha_1\lambda_1^n + \alpha_2\lambda_2^n + \cdots + \alpha_k\lambda_k^n$$
.

#### Proof.

There is one solution for every possible choice of boundary conditions for  $T[1], \ldots, T[k]$ .

We show that the above set of solutions contains one solution for every choice of boundary conditions.

# The Homogenous Case

Dividing by  $\lambda^{n-k}$  gives that all these constraints are identical to

$$\underbrace{c_0\lambda^k + c_1\lambda^{k-1} + c_2 \cdot \lambda^{k-2} + \dots + c_k}_{\text{characteristic polynomial } P[\lambda]} = 0$$

This means that if  $\lambda_i$  is a root (Nullstelle) of  $P[\lambda]$  then  $T[n] = \lambda_i^n$  is a solution to the recurrence relation.

Let  $\lambda_1, ..., \lambda_k$  be the *k* (complex) roots of  $P[\lambda]$ . Then, because of the vector space property

$$\alpha_1\lambda_1^n + \alpha_2\lambda_2^n + \cdots + \alpha_k\lambda_k^n$$

is a solution for arbitrary values  $\alpha_i$ .

EADS 6.3 The Characteristic Polynomial © Ernst Mayr, Harald Räcke 69

#### The Homogenous Case

#### Proof (cont.).

Suppose I am given boundary conditions T[i] and I want to see whether I can choose the  $\alpha'_i s$  such that these conditions are met:

$$\begin{array}{rclcrcrcrcrcrcrc} \alpha_1 \cdot \lambda_1 & + & \alpha_2 \cdot \lambda_2 & + & \cdots & + & \alpha_k \cdot \lambda_k & = & T[1] \\ \alpha_1 \cdot \lambda_1^2 & + & \alpha_2 \cdot \lambda_2^2 & + & \cdots & + & \alpha_k \cdot \lambda_k^2 & = & T[2] \\ & & & \vdots \\ \alpha_1 \cdot \lambda_1^k & + & \alpha_2 \cdot \lambda_2^k & + & \cdots & + & \alpha_k \cdot \lambda_k^k & = & T[k] \end{array}$$

71

EADS © Ernst Mayr, Harald Räcke 6.3 The Characteristic Polynomial

70

#### The Homogenous Case

#### Proof (cont.).

Suppose I am given boundary conditions T[i] and I want to see whether I can choose the  $\alpha'_i s$  such that these conditions are met:

| $\left( \begin{array}{c} \lambda_1 \\ \lambda_1^2 \end{array} \right)$ | $\lambda_2 \ \lambda_2^2$ | <br> | $\left( \begin{array}{c} \lambda_k \\ \lambda_k^2 \end{array} \right)$ | $\begin{pmatrix} \alpha_1 \\ \alpha_2 \end{pmatrix}$           |   | $ \begin{pmatrix} T[1] \\ T[2] \end{pmatrix} $                               |
|------------------------------------------------------------------------|---------------------------|------|------------------------------------------------------------------------|----------------------------------------------------------------|---|------------------------------------------------------------------------------|
| $\lambda_1^k$                                                          | $\lambda_2^k$             | :    | $\lambda_k^k$                                                          | $\left(\begin{array}{c} \vdots \\ \alpha_k \end{array}\right)$ | = | $ \left(\begin{array}{c} T[1] \\ T[2] \\ \vdots \\ T[k] \end{array}\right) $ |

We show that the column vectors are linearly independent. Then the above equation has a solution.

|                                    | 6.3 The Characteristic Polynomial |    |
|------------------------------------|-----------------------------------|----|
| 🛛 💾 🛛 🖉 © Ernst Mayr, Harald Räcke |                                   | 72 |

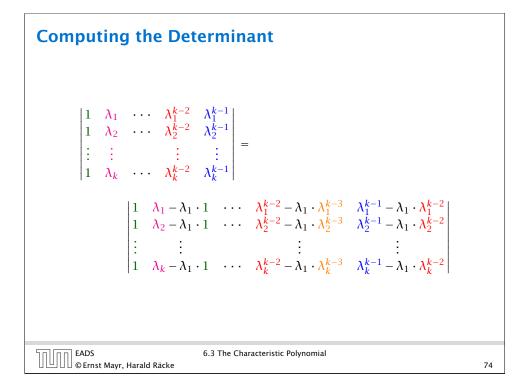

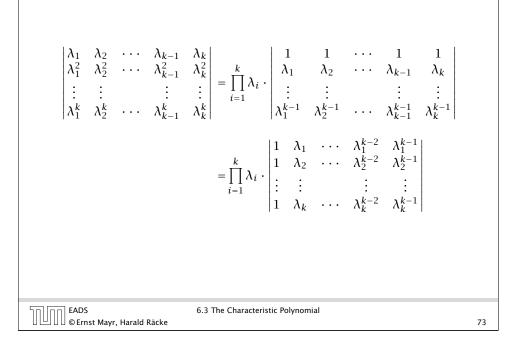

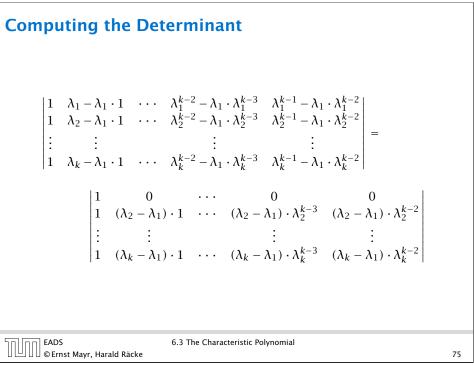

# **Computing the Determinant**

$$\begin{vmatrix} 1 & 0 & \cdots & 0 & 0 \\ 1 & (\lambda_{2} - \lambda_{1}) \cdot 1 & \cdots & (\lambda_{2} - \lambda_{1}) \cdot \lambda_{2}^{k-3} & (\lambda_{2} - \lambda_{1}) \cdot \lambda_{2}^{k-2} \\ \vdots & \vdots & \vdots & \vdots \\ 1 & (\lambda_{k} - \lambda_{1}) \cdot 1 & \cdots & (\lambda_{k} - \lambda_{1}) \cdot \lambda_{k}^{k-3} & (\lambda_{k} - \lambda_{1}) \cdot \lambda_{k}^{k-2} \end{vmatrix} = \\ \begin{pmatrix} k \\ \prod_{i=2}^{k} (\lambda_{i} - \lambda_{1}) \cdot \\ \vdots & \vdots & \vdots \\ 1 & \lambda_{k} & \cdots & \lambda_{k}^{k-3} & \lambda_{k}^{k-2} \\ \end{pmatrix} = \frac{6.3 \text{ The Characteristic Polynomial}}{6.3 \text{ The Characteristic Polynomial}}$$

#### The Homogeneous Case

What happens if the roots are not all distinct?

Suppose we have a root  $\lambda_i$  with multiplicity (Vielfachheit) at least 2. Then not only is  $\lambda_i^n$  a solution to the recurrence but also  $n\lambda_i^n$ .

To see this consider the polynomial

$$P[\lambda] \cdot \lambda^{n-k} = c_0 \lambda^n + c_1 \lambda^{n-1} + c_2 \lambda^{n-2} + \dots + c_k \lambda^{n-k}$$

Since  $\lambda_i$  is a root we can write this as  $Q[\lambda] \cdot (\lambda - \lambda_i)^2$ . Calculating the derivative gives a polynomial that still has root  $\lambda_i$ .

### **Computing the Determinant**

Repeating the above steps gives:

 $\begin{vmatrix} \lambda_1 & \lambda_2 & \cdots & \lambda_{k-1} & \lambda_k \\ \lambda_1^2 & \lambda_2^2 & \cdots & \lambda_{k-1}^2 & \lambda_k^2 \\ \vdots & \vdots & & \vdots & \vdots \\ \lambda_1^k & \lambda_2^k & \cdots & \lambda_{k-1}^k & \lambda_k^k \end{vmatrix} = \prod_{i=1}^k \lambda_i \cdot \prod_{i>\ell} (\lambda_i - \lambda_\ell)$ 

Hence, if all  $\lambda_i$ 's are different, then the determinant is non-zero.

|                            | 6.3 The Characteristic Polynomial |    |
|----------------------------|-----------------------------------|----|
| © Ernst Mayr, Harald Räcke |                                   | 77 |

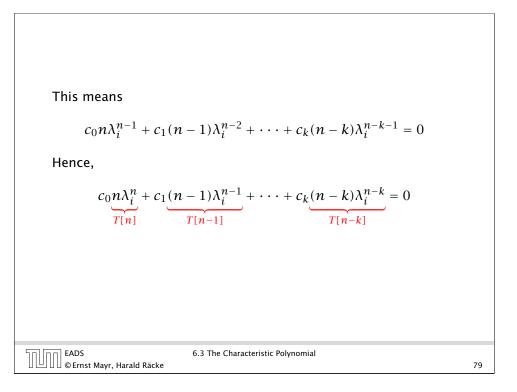

EADS 6.3 The 0 © Ernst Mayr, Harald Räcke

6.3 The Characteristic Polynomial

#### **The Homogeneous Case**

Suppose  $\lambda_i$  has multiplicity j. We know that

$$c_0 n \lambda_i^n + c_1 (n-1) \lambda_i^{n-1} + \dots + c_k (n-k) \lambda_i^{n-k} = 0$$

(after taking the derivative; multiplying with  $\lambda$ ; plugging in  $\lambda_i$ )

Doing this again gives

$$c_0 n^2 \lambda_i^n + c_1 (n-1)^2 \lambda_i^{n-1} + \dots + c_k (n-k)^2 \lambda_i^{n-k} = 0$$

We can continue j - 1 times.

Hence, 
$$n^{\ell}\lambda_i^n$$
 is a solution for  $\ell \in 0, ..., j-1$ .

|                                  | 6.3 The Characteristic Polynomial |    |
|----------------------------------|-----------------------------------|----|
| 🛛 🕒 🖯 🕼 Ernst Mayr, Harald Räcke |                                   | 80 |

# **Example: Fibonacci Sequence**

$$T[0] = 0$$
  
 $T[1] = 1$   
 $T[n] = T[n-1] + T[n-2]$  for  $n \ge 2$ 

The characteristic polynomial is

 $\lambda^2 - \lambda - 1$ 

Finding the roots, gives

$$\lambda_{1/2} = \frac{1}{2} \pm \sqrt{\frac{1}{4} + 1} = \frac{1}{2} \left( 1 \pm \sqrt{5} \right)$$

| 5000 | EADS<br>© Ernst Mayr, Harald Räcke | 6.3 |
|------|------------------------------------|-----|
|      | © Ernst Mayr, Harald Räcke         |     |

The Characteristic Polynomial

82

# The Homogeneous Case

#### Lemma 6

Let  $P[\lambda]$  denote the characteristic polynomial to the recurrence

$$c_0T[n] + c_1T[n-1] + \cdots + c_kT[n-k] = 0$$

Let  $\lambda_i$ , i = 1, ..., m be the (complex) roots of  $P[\lambda]$  with multiplicities  $\ell_i$ . Then the general solution to the recurrence is given by

$$T[n] = \sum_{i=1}^{m} \sum_{j=0}^{\ell_i - 1} \alpha_{ij} \cdot (n^j \lambda_i^n) .$$

The full proof is omitted. We have only shown that any choice of  $\alpha_{ij}$ 's is a solution to the recurrence.

| EADS<br>© Ernst Mayr, Harald Räcke | 6.3 The Characteristic Polynomial |    |
|------------------------------------|-----------------------------------|----|
| 🛛 🕒 🛛 🖉 Ernst Mayr, Harald Räcke   |                                   | 81 |

# **Example: Fibonacci Sequence**

Hence, the solution is of the form

$$\alpha\left(\frac{1+\sqrt{5}}{2}\right)^n + \beta\left(\frac{1-\sqrt{5}}{2}\right)^n$$

$$T[0] = 0$$
 gives  $\alpha + \beta = 0$ .

T[1] = 1 gives

$$\alpha\left(\frac{1+\sqrt{5}}{2}\right)+\beta\left(\frac{1-\sqrt{5}}{2}\right)=1 \Longrightarrow \alpha-\beta=\frac{2}{\sqrt{5}}$$

EADS 6.3 The Characteristic Polynomial © Ernst Mayr, Harald Räcke

| Example: Fibonacci Sequence  |                                                                                                    |  |
|------------------------------|----------------------------------------------------------------------------------------------------|--|
|                              |                                                                                                    |  |
| Hence, the so                | lution is                                                                                                  |  |
|                              | $\frac{1}{\sqrt{5}}\left[\left(\frac{1+\sqrt{5}}{2}\right)^n - \left(\frac{1-\sqrt{5}}{2}\right)^n\right]$ |  |
|                              |                                                                                                    |  |
|                              |                                                                                                    |  |
|                              |                                                                                                    |  |
| EADS<br>© Ernst Mayr, Harald | 6.3 The Characteristic Polynomial                                                                          |  |

#### The Inhomogeneous Case

The general solution of the recurrence relation is

 $T(n) = T_h(n) + T_p(n) ,$ 

where  $T_h$  is any solution to the homogeneous equation, and  $T_p$  is one particular solution to the inhomogeneous equation.

There is no general method to find a particular solution.

| EADS                         | 6.3 The Characteristic Polynomial |
|------------------------------|-----------------------------------|
| 🛛 © Ernst Mayr, Harald Räcke |                                   |

# The Inhomogeneous Case

Consider the recurrence relation:

$$c_0T(n) + c_1T(n-1) + c_2T(n-2) + \cdots + c_kT(n-k) = f(n)$$

with  $f(n) \neq 0$ .

While we have a fairly general technique for solving homogeneous, linear recurrence relations the inhomogeneous case is different.

EADS © Ernst Mayr, Harald Räcke

6.3 The Characteristic Polynomial

# The Inhomogeneous Case

Example:

$$T[n] = T[n-1] + 1$$
  $T[0] = 1$ 

Then,

84

86

T[n-1] = T[n-2] + 1  $(n \ge 2)$ 

Subtracting the first from the second equation gives,

$$T[n] - T[n-1] = T[n-1] - T[n-2] \qquad (n \ge 2)$$

or

$$T[n] = 2T[n-1] - T[n-2]$$
  $(n \ge 2)$ 

I get a completely determined recurrence if I add T[0] = 1 and T[1] = 2.

EADS © Ernst Mayr, Harald Räcke

#### The Inhomogeneous Case

Example: Characteristic polynomial:

$$\underbrace{\lambda^2 - 2\lambda + 1}_{(\lambda - 1)^2} = 0$$

Then the solution is of the form

$$T[n] = \alpha 1^n + \beta n 1^n = \alpha + \beta n$$

T[0] = 1 gives  $\alpha = 1$ .

$$T[1] = 2$$
 gives  $1 + \beta = 2 \Longrightarrow \beta = 1$ .

|                                  | 6.3 The Characteristic Polynomial |    |
|----------------------------------|-----------------------------------|----|
| 🛛 💾 🗋 🖉 Ernst Mayr, Harald Räcke |                                   | 88 |

$$T[n] = 2T[n-1] - T[n-2] + 2n - 1$$

Shift:

$$T[n-1] = 2T[n-2] - T[n-3] + 2(n-1) - 1$$
$$= 2T[n-2] - T[n-3] + 2n - 3$$

Difference:

$$T[n] - T[n-1] = 2T[n-1] - T[n-2] + 2n - 1$$
$$- 2T[n-2] + T[n-3] - 2n + 3$$

$$T[n] = 3T[n-1] - 3T[n-2] + T[n-3] + 2$$

and so on...

| EADS<br>© Ernst Mayr, Harald Räcke | 6.3 The Characteristic Polynomial |
|------------------------------------|-----------------------------------|
| 🛛 🕒 🛛 🖉 © Ernst Mayr, Harald Räcke |                                   |

#### The Inhomogeneous Case

If f(n) is a polynomial of degree r this method can be applied r + 1 times to obtain a homogeneous equation:

$$T[n] = T[n-1] + n^2$$

Shift:

$$T[n-1] = T[n-2] + (n-1)^2 = T[n-2] + n^2 - 2n + 1$$

Difference:

$$T[n] - T[n-1] = T[n-1] - T[n-2] + 2n - 1$$

$$T[n] = 2T[n-1] - T[n-2] + 2n - 1$$

|                                    | 6.3 The Characteristic Polynomial |    |
|------------------------------------|-----------------------------------|----|
| EADS<br>© Ernst Mayr, Harald Räcke |                                   | 89 |

# 6.4 Generating Functions Definition 7 (Generating Function) Let $(a_n)_{n\geq 0}$ be a sequence. The corresponding • generating function (Erzeugendenfunktion) is $F(z) := \sum_{n\geq 0} a_n z^n;$ • exponential generating function (exponentielle Erzeugendenfunktion) is $F(z) = \sum_{n\geq 0} \frac{a_n}{n!} z^n.$

EADS ©Ernst Mayr, Harald Räcke

90

6.4 Generating Functions

#### **6.4 Generating Functions**

#### Example 8

**1.** The generating function of the sequence (1, 0, 0, ...) is

F(z) = 1.

**2.** The generating function of the sequence (1, 1, 1, ...) is

$$F(z)=\frac{1}{1-z}\,.$$

| EADS 6.4 Generating Functions |    |
|-------------------------------|----|
| UUU©Ernst Mayr, Harald Räcke  | 92 |

# **6.4 Generating Functions** The arithmetic view: We view a power series as a function $f : \mathbb{C} \to \mathbb{C}$ . radius etc.

Then, it is important to think about convergence/convergence

# **6.4 Generating Functions**

There are two different views:

A generating function is a formal power series (formale Potenzreihe).

Then the generating function is an algebraic object.

Let  $f = \sum_{n>0} a_n z^n$  and  $g = \sum_{n>0} b_n z^n$ .

- Equality: *f* and *g* are equal if  $a_n = b_n$  for all *n*.
- Addition:  $f + g := \sum_{n>0} (a_n + b_n) z^n$ .
- Multiplication:  $f \cdot g := \sum_{n \ge 0} c_n z^n$  with  $c = \sum_{p=0}^n a_p b_{n-p}$ .

There are no convergence issues here.

|                                  | 6.4 Generating Functions |    |
|----------------------------------|--------------------------|----|
| 🛛 🛄 🖓 🖉 Ernst Mayr, Harald Räcke |                          | 93 |

# **6.4 Generating Functions**

What does  $\sum_{n\geq 0} z^n = \frac{1}{1-z}$  mean in the algebraic view?

It means that the power series 1 - z and the power series  $\sum_{n\geq 0} z^n$  are invers, i.e.,

$$(1-z)\cdot \left(\sum_{n\geq 0}^{\infty}z^n\right)=1$$
.

This is well-defined.

EADS

EAUS © Ernst Mayr, Harald Räcke

#### **6.4 Generating Functions**

Suppose we are given the generating function

$$\sum_{n\geq 0} z^n = \frac{1}{1-z}$$

We can compute the derivative:

$$\underbrace{\sum_{n \ge 1} n z^{n-1}}_{\sum_{n \ge 0} (n+1) z^n} = \frac{1}{(1-z)^2}$$

Hence, the generating function of the sequence  $a_n = n + 1$  is  $1/(1-z)^2$ .

| EADS<br>© Ernst Mayr, Harald Räcke | 6.4 Generating Functions |  |
|------------------------------------|--------------------------|--|

# 6.4 Generating Functions

Computing the *k*-th derivative of  $\sum z^n$ .

$$\sum_{n \ge k} n(n-1) \cdot \ldots \cdot (n-k+1) z^{n-k} = \sum_{n \ge 0} (n+k) \cdot \ldots \cdot (n+1) z^n$$
$$= \frac{k!}{(1-z)^{k+1}} .$$

Hence:

$$\sum_{n \ge 0} \binom{n+k}{k} z^n = \frac{1}{(1-z)^{k+1}}$$

The generating function of the sequence  $a_n = \binom{n+k}{k}$  is  $\frac{1}{(1-z)^{k+1}}$ .

| EADS<br>© Ernst Mayr, Harald Räcke | 6.4 Generating Functions |
|------------------------------------|--------------------------|
| ] 💾 🛛 🖉 © Ernst Mayr, Harald Räcke |                          |

98

Formally the derivative of a formal

power series  $\sum_{n\geq 0} a_n z^n$  is defined as  $\sum_{n\geq 0} na_n z^{n-1}$ .

The known rules for differentiation

work for this definition. In partic-

ular, e.g. the derivative of  $\frac{1}{1-z}$  is

Note that this requires a proof if we consider power series as algebraic objects. However, we did not prove

96

 $\frac{1}{(1-z)^2}$ 

this in the lecture.

#### **6.4 Generating Functions**

We can repeat this

$$\sum_{n \ge 0} (n+1)z^n = \frac{1}{(1-z)^2}$$

Derivative:

$$\sum_{n\geq 1} n(n+1)z^{n-1} = \frac{2}{(1-z)^3}$$

 $\sum_{n\geq 0} (n+1)(n+2)z^n$ 

Hence, the generating function of the sequence  $a_n = (n+1)(n+2)$  is  $\frac{2}{(1-z)^3}$ .

| Soloo FADS                       | 6.4 Generating Functions  |    |
|----------------------------------|---------------------------|----|
| EADS                             | o. r denerating runctions |    |
| 🛛 🛄 🔲 🖉 Ernst Mayr, Harald Räcke |                           | 97 |

# 6.4 Generating Functions $\sum_{n\geq 0} nz^n = \sum_{n\geq 0} (n+1)z^n - \sum_{n\geq 0} z^n$ $= \frac{1}{(1-z)^2} - \frac{1}{1-z}$ $= \frac{Z}{(1-z)^2}$ The generating function of the sequence $a_n = n$ is $\frac{Z}{(1-z)^2}$ .

# **6.4 Generating Functions**

We know

$$\sum_{n\geq 0} y^n = \frac{1}{1-y}$$

Hence,

$$\sum_{n\geq 0} a^n z^n = \frac{1}{1-az}$$

The generating function of the sequence  $f_n = a^n$  is  $\frac{1}{1-az}$ .

| EADS<br>©Ernst Mayr, Harald Räcke   | 6.4 Generating Functions | 100 |
|-------------------------------------|--------------------------|-----|
| U 🗀 U U © Errist Mayr, Haraid Racke |                          | 100 |

Example:  $a_n = a_{n-1} + 1$ ,  $a_0 = 1$ Solving for A(z) gives  $\sum_{n \ge 0} a_n z^n = A(z) = \frac{1}{(1-z)^2} = \sum_{n \ge 0} (n+1) z^n$ Hence,  $a_n = n + 1$ .

| EADS 6.4 Generating Functions<br>© Ernst Mayr, Harald Räcke | 102 |
|-------------------------------------------------------------|-----|

#### Example: $a_n = a_{n-1} + 1$ , $a_0 = 1$

Suppose we have the recurrence  $a_n = a_{n-1} + 1$  for  $n \ge 1$  and  $a_0 = 1$ .

$$A(z) = \sum_{n \ge 0} a_n z^n$$
  
=  $a_0 + \sum_{n \ge 1} (a_{n-1} + 1) z^n$   
=  $1 + z \sum_{n \ge 1} a_{n-1} z^{n-1} + \sum_{n \ge 1} z^n$   
=  $z \sum_{n \ge 0} a_n z^n + \sum_{n \ge 0} z^n$   
=  $zA(z) + \sum_{n \ge 0} z^n$   
=  $zA(z) + \frac{1}{1-z}$   
6.4 Generating Functions

| Some Ge         | enerating Functions                 | 5                        |     |
|-----------------|-------------------------------------|--------------------------|-----|
|                 | n-th sequence element               | generating function      |     |
|                 | 1                                   | $\frac{1}{1-z}$          |     |
|                 | n + 1                               | $\frac{1}{(1-z)^2}$      |     |
|                 | $\binom{n+k}{k}$                    | $\frac{1}{(1-z)^{k+1}}$  |     |
|                 | n                                   | $\frac{z}{(1-z)^2}$      |     |
|                 | $a^n$                               | $\frac{1}{1-az}$         |     |
|                 | $n^2$                               | $\frac{z(1+z)}{(1-z)^3}$ |     |
|                 | $\frac{1}{n!}$                      | e <sup>z</sup>           |     |
|                 |                                     |                          |     |
| EADS<br>© Ernst | 6.4 Generatii<br>Mayr, Harald Räcke | ng Functions             | 103 |

#### **Some Generating Functions**

|                 | n-th sequence element               | generating function                    |
|-----------------|-------------------------------------|----------------------------------------|
|                 | $cf_n$                              | cF                                     |
|                 | $f_n + g_n$                         | F + G                                  |
|                 | $\sum_{i=0}^{n} f_i g_{n-i}$        | $F \cdot G$                            |
|                 | $f_{n-k}$ $(n \ge k); 0$ otw.       | $z^kF$                                 |
|                 | $\sum_{i=0}^{n} f_i$                | $\frac{F(z)}{1-z}$                     |
|                 | $nf_n$                              | $z \frac{\mathrm{d}F(z)}{\mathrm{d}z}$ |
|                 | $c^n f_n$                           | F(cz)                                  |
|                 |                                     |                                        |
| EADS<br>© Ernst | 6.4 Generatiı<br>Mayr, Harald Räcke | ng Functions                           |

#### Example: $a_n = 2a_{n-1}, a_0 = 1$

**1.** Set up generating function:

$$A(z) = \sum_{n \ge 0} a_n z^n$$

2. Transform right hand side so that recurrence can be plugged in:

$$A(z) = a_0 + \sum_{n \ge 1} a_n z^n$$

2. Plug in:

$$A(z) = 1 + \sum_{n \ge 1} (2a_{n-1})z^n$$

| EADS<br>© Ernst Mayr, Harald Räcke | 6.4 Generating Functions |
|------------------------------------|--------------------------|
| 🛛 🗍 © Ernst Mayr, Harald Räcke     |                          |

# **Solving Recursions with Generating Functions**

- **1.** Set  $A(z) = \sum_{n \ge 0} a_n z^n$ .
- 2. Transform the right hand side so that boundary condition and recurrence relation can be plugged in.
- 3. Do further transformations so that the infinite sums on the right hand side can be replaced by A(z).
- **4.** Solving for A(z) gives an equation of the form A(z) = f(z), where hopefully f(z) is a simple function.
- **5.** Write f(z) as a formal power series. Techniques:
  - partial fraction decomposition (Partialbruchzerlegung)
  - lookup in tables
- **6.** The coefficients of the resulting power series are the  $a_n$ .

| הח EADS                            | 6.4 Generating Functions |     |
|------------------------------------|--------------------------|-----|
| EADS<br>© Ernst Mayr, Harald Räcke |                          | 105 |

Example:  $a_n = 2a_{n-1}, a_0 = 1$ 

nn EADS

106

3. Transform right hand side so that infinite sums can be replaced by A(z) or by simple function.

$$A(z) = 1 + \sum_{n \ge 1} (2a_{n-1})z^n$$
$$= 1 + 2z \sum_{n \ge 1} a_{n-1}z^{n-1}$$
$$= 1 + 2z \sum_{n \ge 0} a_n z^n$$
$$= 1 + 2z \cdot A(z)$$
4. Solve for  $A(z)$ .
$$A(z) = \frac{1}{1 - 2z}$$
6.4 Generating Functions

| Example: $a_n = 2a_{n-1}, a_0 = 1$                                          |     |
|-----------------------------------------------------------------------------|-----|
| <b>5.</b> Rewrite $f(z)$ as a power series:                                 |     |
| $\sum_{n \ge 0} a_n z^n = A(z) = \frac{1}{1 - 2z} = \sum_{n \ge 0} 2^n z^n$ |     |
|                                                                             |     |
|                                                                             |     |
|                                                                             |     |
|                                                                             |     |
| 6.4 Generating Functions                                                    | 108 |

**Example:** 
$$a_n = 3a_{n-1} + n$$
,  $a_0 = 1$ 

**2./3.** Transform right hand side:

$$A(z) = \sum_{n \ge 0} a_n z^n$$
  
=  $a_0 + \sum_{n \ge 1} a_n z^n$   
=  $1 + \sum_{n \ge 1} (3a_{n-1} + n)z^n$   
=  $1 + 3z \sum_{n \ge 1} a_{n-1}z^{n-1} + \sum_{n \ge 1} nz^n$   
=  $1 + 3z \sum_{n \ge 0} a_n z^n + \sum_{n \ge 0} nz^n$   
=  $1 + 3zA(z) + \frac{z}{(1-z)^2}$   
6.4 Generating Functions

110

**Example:**  $a_n = 3a_{n-1} + n$ ,  $a_0 = 1$ 

1. Set up generating function:

| $A(z) = \sum_{n \ge 0} a_n z^n$ |     |
|---------------------------------|-----|
|                                 |     |
|                                 |     |
|                                 |     |
|                                 |     |
|                                 |     |
| 고 EADS 6.4 Generating Functions |     |
| EADS 6.4 Generating Functions   | 109 |

| Example: $a_n = 3a_{n-1} + n$ , $a_0 = 1$                                      |     |
|--------------------------------------------------------------------------------|-----|
| <b>4.</b> Solve for $A(z)$ :                                                   |     |
| $A(z) = 1 + 3zA(z) + \frac{z}{(1-z)^2}$                                        |     |
| gives                                                                          |     |
| $A(z) = \frac{(1-z)^2 + z}{(1-3z)(1-z)^2} = \frac{z^2 - z + 1}{(1-3z)(1-z)^2}$ |     |
|                                                                                |     |
|                                                                                |     |
|                                                                                |     |
| 6.4 Generating Functions<br>© Ernst Mayr, Harald Räcke                         | 111 |

#### **Example:** $a_n = 3a_{n-1} + n$ , $a_0 = 1$

**5.** Write f(z) as a formal power series:

We use partial fraction decomposition:

$$\frac{z^2 - z + 1}{(1 - 3z)(1 - z)^2} \stackrel{!}{=} \frac{A}{1 - 3z} + \frac{B}{1 - z} + \frac{C}{(1 - z)^2}$$

This gives

$$z^{2} - z + 1 = A(1 - z)^{2} + B(1 - 3z)(1 - z) + C(1 - 3z)$$
  
=  $A(1 - 2z + z^{2}) + B(1 - 4z + 3z^{2}) + C(1 - 3z)$   
=  $(A + 3B)z^{2} + (-2A - 4B - 3C)z + (A + B + C)$ 

112

114

EADS 6.4 Generating Functions © Ernst Mayr, Harald Räcke

Example: 
$$a_n = 3a_{n-1} + n$$
,  $a_0 = 1$   
5. Write  $f(z)$  as a formal power series:  

$$A(z) = \frac{7}{4} \cdot \frac{1}{1-3z} - \frac{1}{4} \cdot \frac{1}{1-z} - \frac{1}{2} \cdot \frac{1}{(1-z)^2}$$

$$= \frac{7}{4} \cdot \sum_{n \ge 0} 3^n z^n - \frac{1}{4} \cdot \sum_{n \ge 0} z^n - \frac{1}{2} \cdot \sum_{n \ge 0} (n+1)z^n$$

$$= \sum_{n \ge 0} \left(\frac{7}{4} \cdot 3^n - \frac{1}{4} - \frac{1}{2}(n+1)\right)z^n$$

$$= \sum_{n \ge 0} \left(\frac{7}{4} \cdot 3^n - \frac{1}{2}n - \frac{3}{4}\right)z^n$$
6. This means  $a_n = \frac{7}{4}3^n - \frac{1}{2}n - \frac{3}{4}$ .

Example:  $a_n = 3a_{n-1} + n$ ,  $a_0 = 1$ 

**5.** Write f(z) as a formal power series:

This leads to the following conditions:

$$A + B + C = 1$$
$$2A + 4B + 3C = 1$$
$$A + 3B = 1$$

which gives

$$A = \frac{7}{4}$$
  $B = -\frac{1}{4}$   $C = -\frac{1}{2}$ 

| רח EADS                    | 6.4 Generating Functions |     |
|----------------------------|--------------------------|-----|
| © Ernst Mayr, Harald Räcke |                          | 113 |

# 6.5 Transformation of the Recurrence $f_0 = 1$ $f_1 = 2$ $f_n = f_{n-1} \cdot f_{n-2} \text{ for } n \ge 2.$ Define $g_n := \log f_n.$ Then $g_n = g_{n-1} + g_{n-2} \text{ for } n \ge 2$ $g_1 = \log 2 = 1, g_0 = 0 \text{ (für } \log = \log_2)$ $g_n = F_n (n\text{-th Fibonacci number})$ $f_n = 2^{F_n}$

EADS 6.5 Tra © Ernst Mayr, Harald Räcke

# 6.5 Transformation of the Recurrence

Example 10

$$f_1=1$$
  
 $f_n=3f_{rac{n}{2}}+n; ext{ for } n=2^k, \ k\geq 1 \;;$ 

Define

 $g_k := f_{2^k}$  .

Then:

$$g_0 = 1$$
  
 $g_k = 3g_{k-1} + 2^k, \ k \ge 1$ 

| EADS                               | 6.5 Transformation of the Recurrence |     |
|------------------------------------|--------------------------------------|-----|
| 🛛 💾 🛛 🖉 © Ernst Mayr, Harald Räcke |                                      | 116 |

# 6 Recurrences

Let  $n = 2^k$ :

$$g_k = 3^{k+1} - 2^{k+1}, \text{ hence}$$
  

$$f_n = 3 \cdot 3^k - 2 \cdot 2^k$$
  

$$= 3(2^{\log 3})^k - 2 \cdot 2^k$$
  

$$= 3(2^k)^{\log 3} - 2 \cdot 2^k$$
  

$$= 3n^{\log 3} - 2n .$$

118

EADS 6.5 Transformation of the Recurrence © Ernst Mayr, Harald Räcke

#### 6 Recurrences

We get

$$g_{k} = 3 [g_{k-1}] + 2^{k}$$

$$= 3 [3g_{k-2} + 2^{k-1}] + 2^{k}$$

$$= 3^{2} [g_{k-2}] + 32^{k-1} + 2^{k}$$

$$= 3^{2} [3g_{k-3} + 2^{k-2}] + 32^{k-1} + 2^{k}$$

$$= 3^{3}g_{k-3} + 3^{2}2^{k-2} + 32^{k-1} + 2^{k}$$

$$= 2^{k} \cdot \sum_{i=0}^{k} \left(\frac{3}{2}\right)^{i}$$

$$= 2^{k} \cdot \frac{\left(\frac{3}{2}\right)^{k+1} - 1}{1/2} = 3^{k+1} - 2^{k+1}$$
6.5 Transformation of the Recurrence

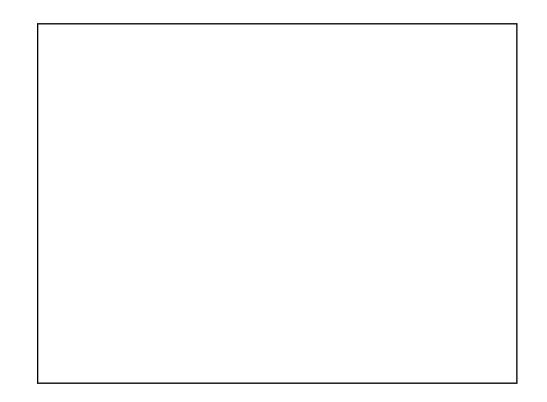